1

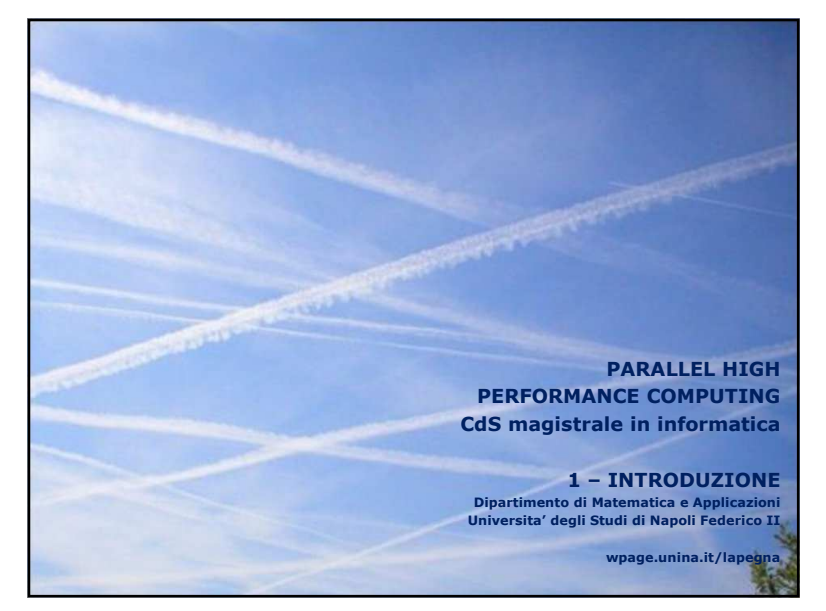

1 $1$ 

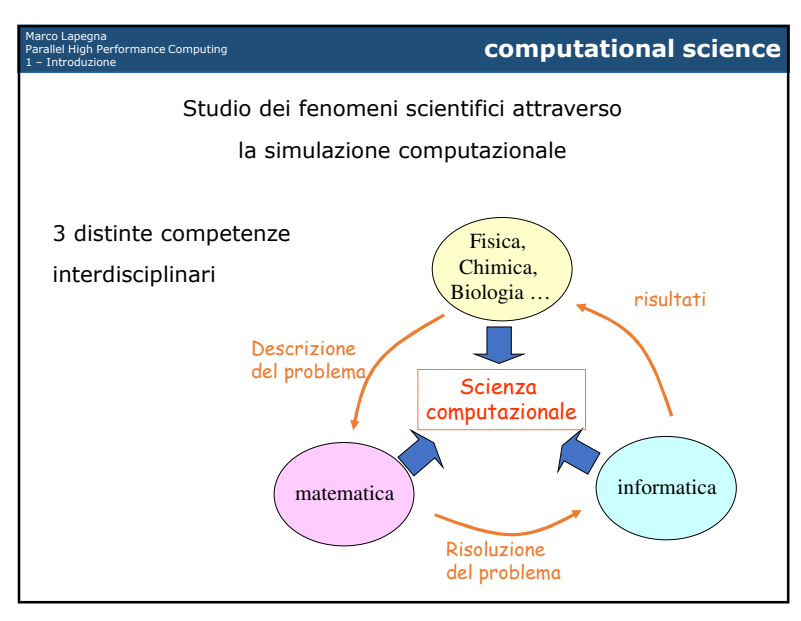

# Marco Lapegna Parallel High Performance Computing 1 – Introduzione **metodi dell'indagine scientifica Metodi tradizionali**• Teoria (risoluzione carta e penna di equazioni)• Sperimentazione (costruzione di prototipi)

#### **Limitazioni:**

- Troppo difficile (es: costruire grandi gallerie del vento)
- Troppo costoso (es: costruzione di prototipi usa e getta)
- Troppo lento (es: studio di evoluzione di galassie o clima)
- Troppo pericoloso (es: armi, virus, esperimenti climatici)

**Terza metodologia:** Simulazione (uso di calcolatori)

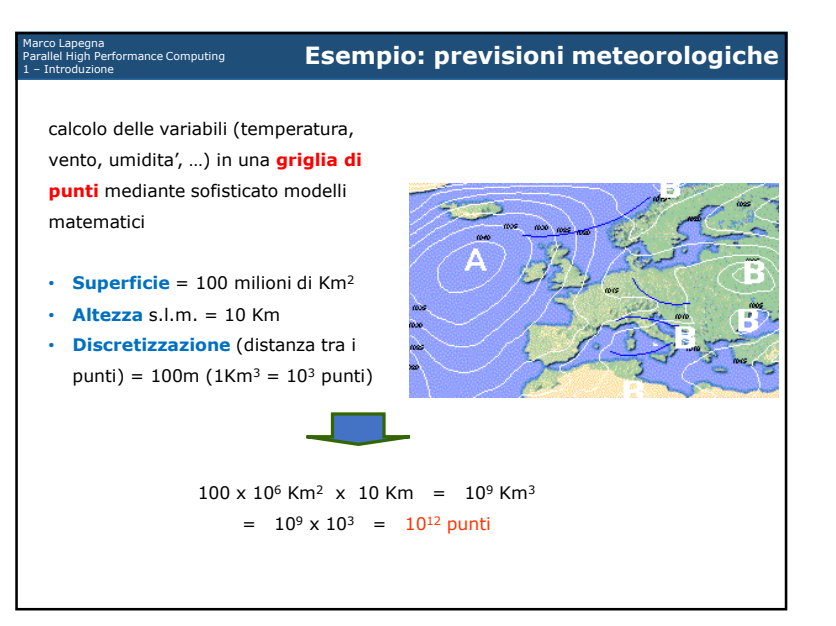

ำ

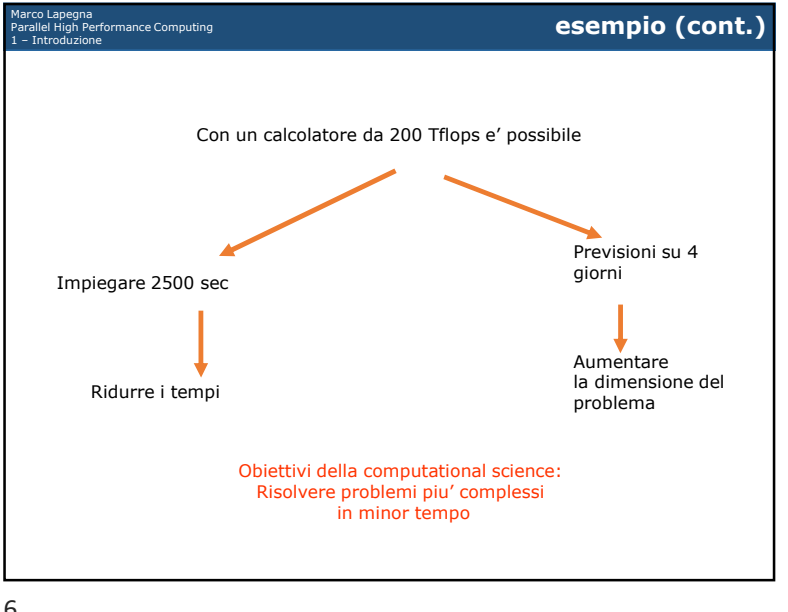

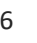

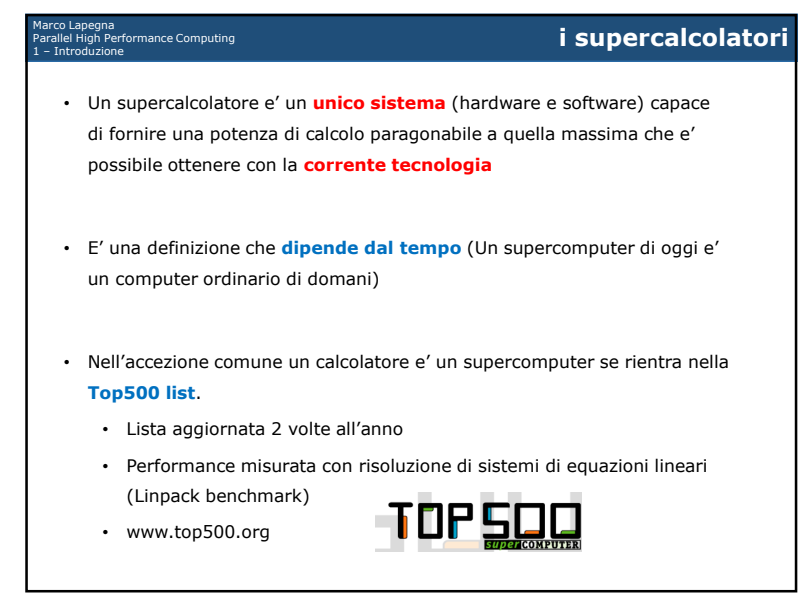

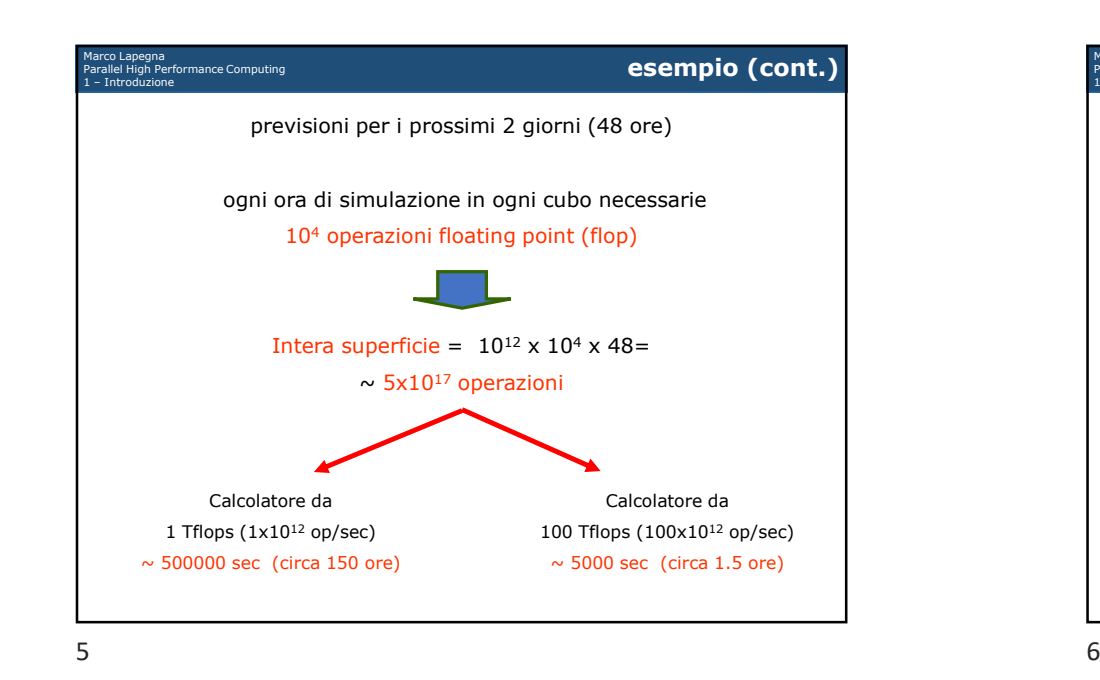

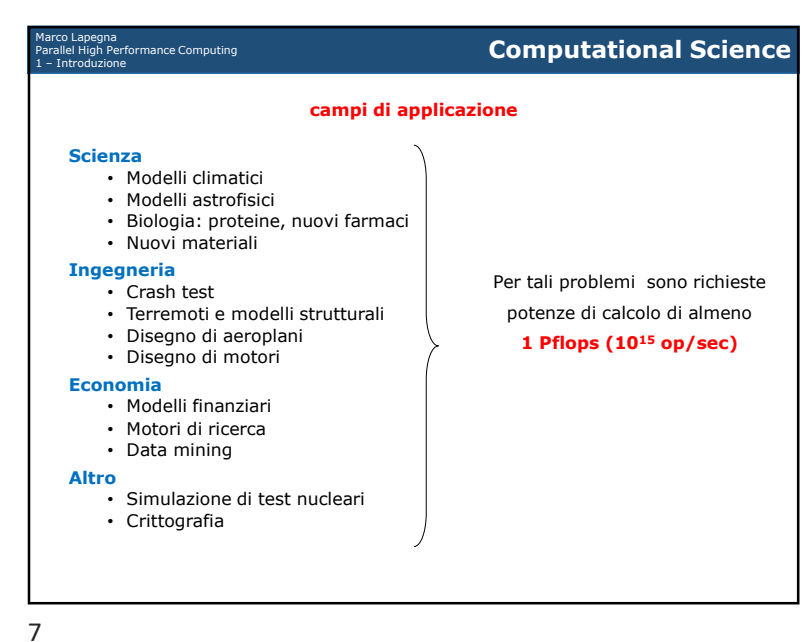

 $\sim$ 

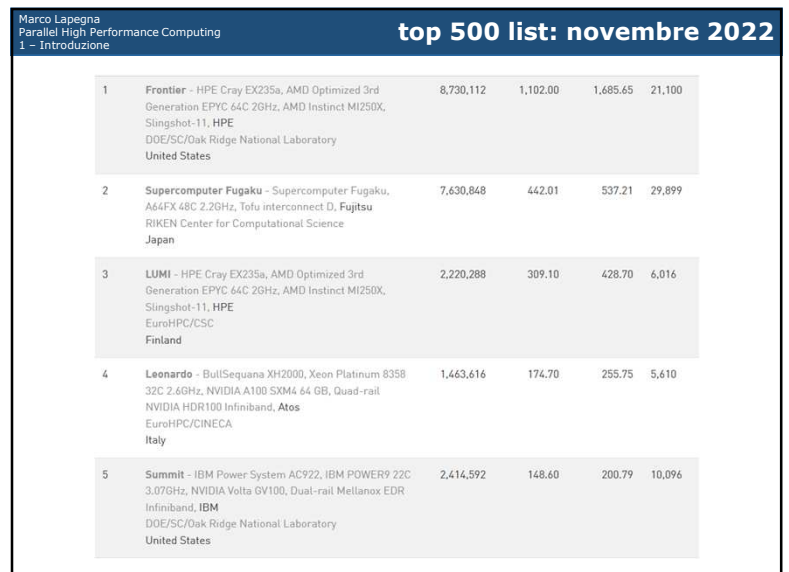

9

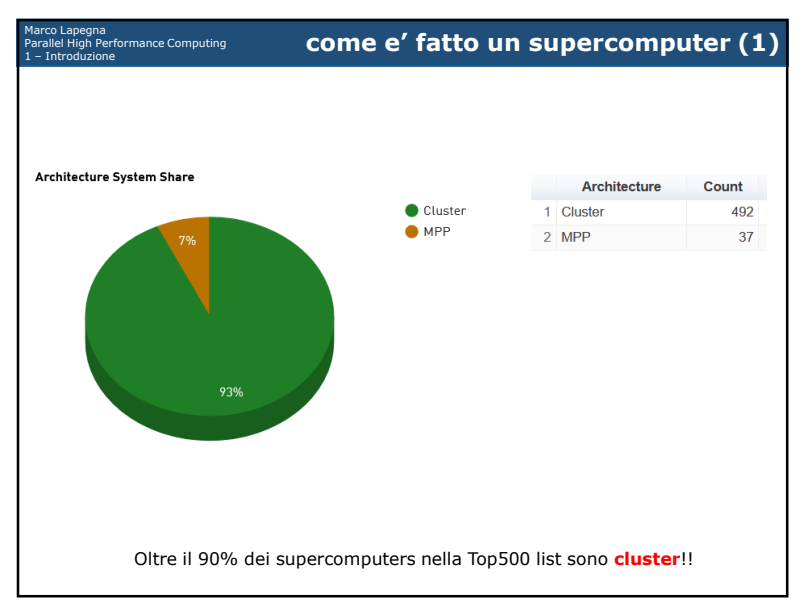

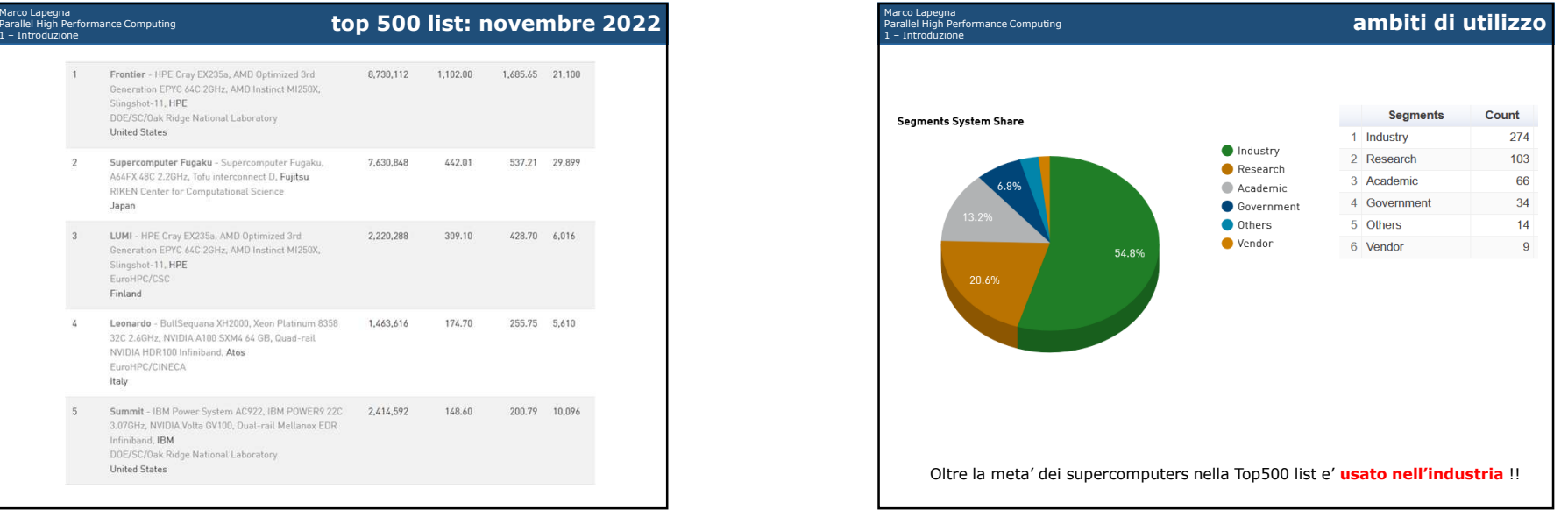

 $9 \hspace{2.5cm} 10$ 

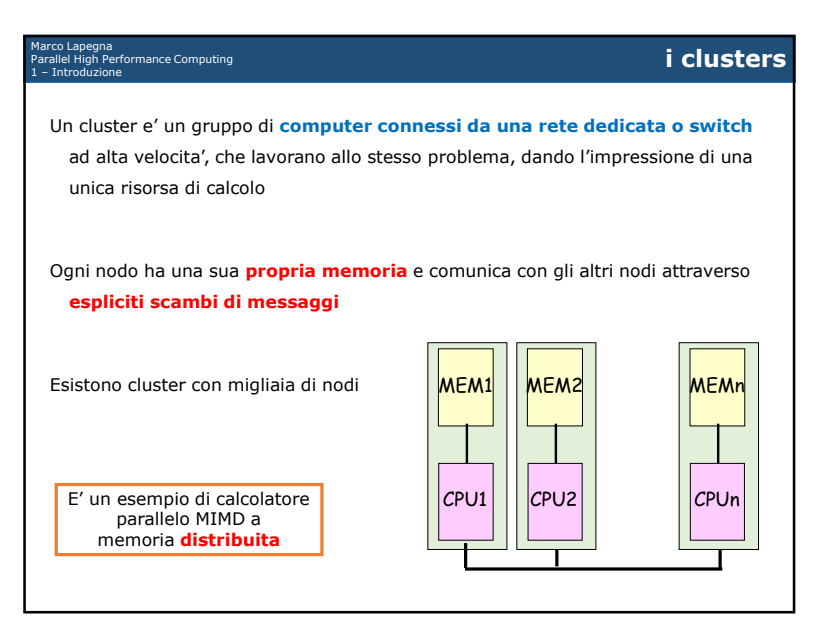

 $\lambda$ 

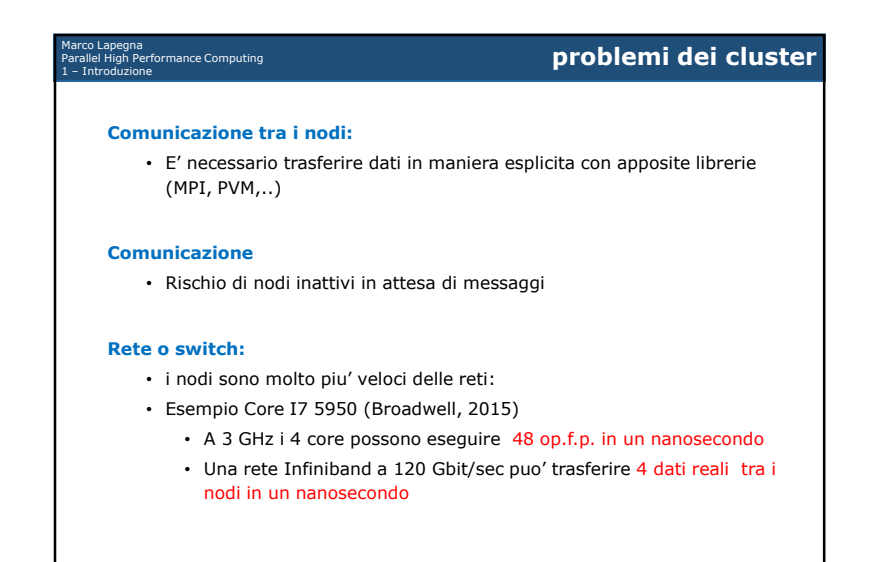

13

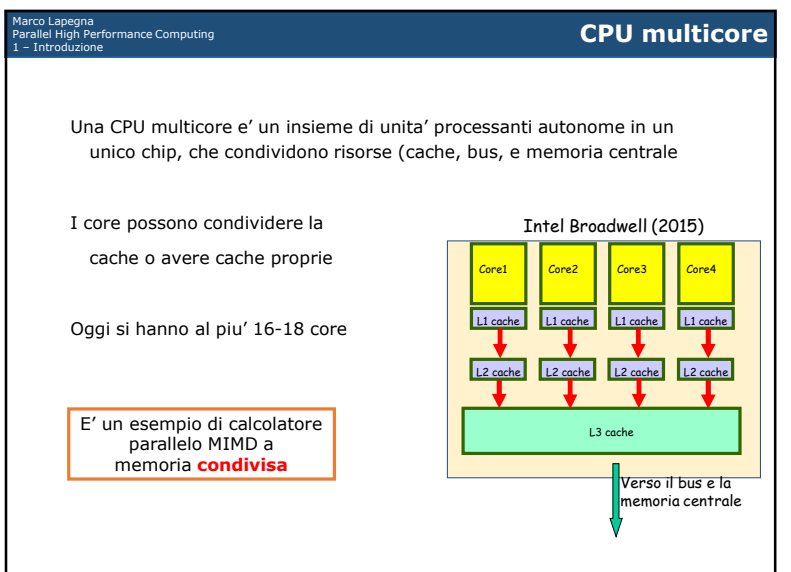

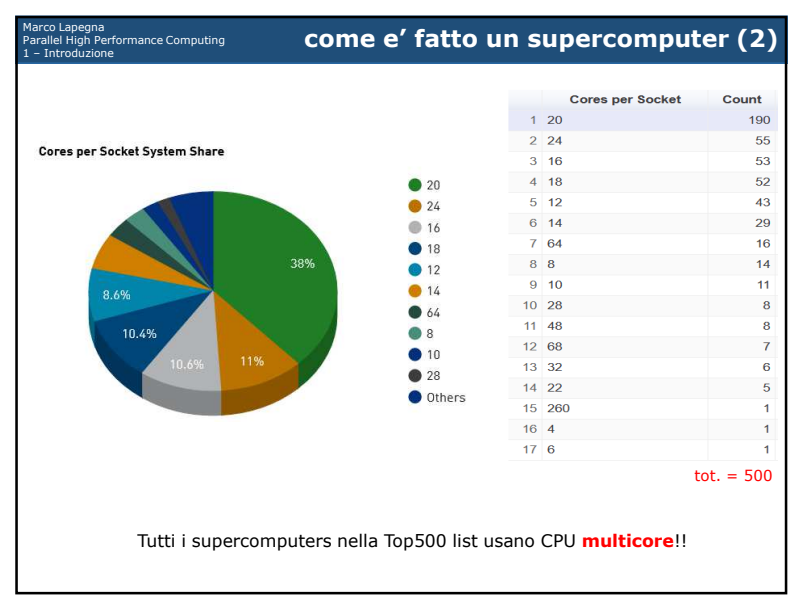

 $14$ 

## arco Lapegna<br>arallel High Performance Computing<br>- Introduzione

#### **Comunicazione tra i core:**

• Non c'e' comunicazione diretta ma solo attraverso le cache o la memoria centrale (risorse condivise)

#### **Sincronizzazione**

Marco Lapegna Parallel High Performance Computing

• Rischio di core inattivi

#### **Bus verso la memoria:**

- i core sono molto piu' veloci della memoria:
- Esempio Core I7 5950 (Broadwell, 2015)
	- A 3 GHz i 4 core possono eseguire 48 op.f.p. in un nanosecondo
	- A 10.5 GB/sec il bus puo' trasferire solo 2.5 dati reali alla CPU in un nanosecondo
	- Essenziale un uso efficiente delle cache

**r** 

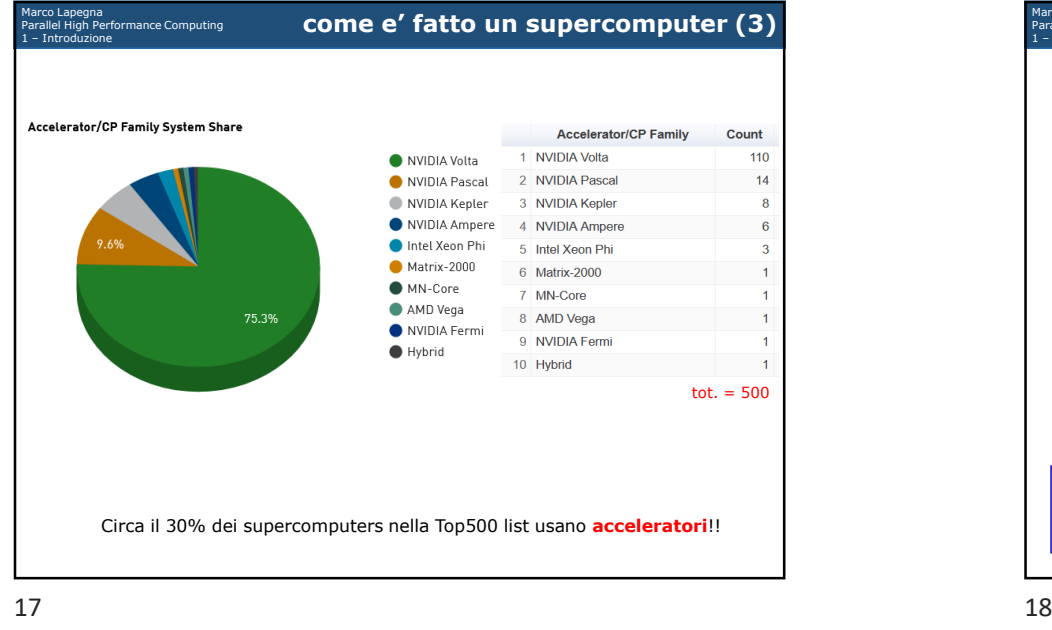

### 17

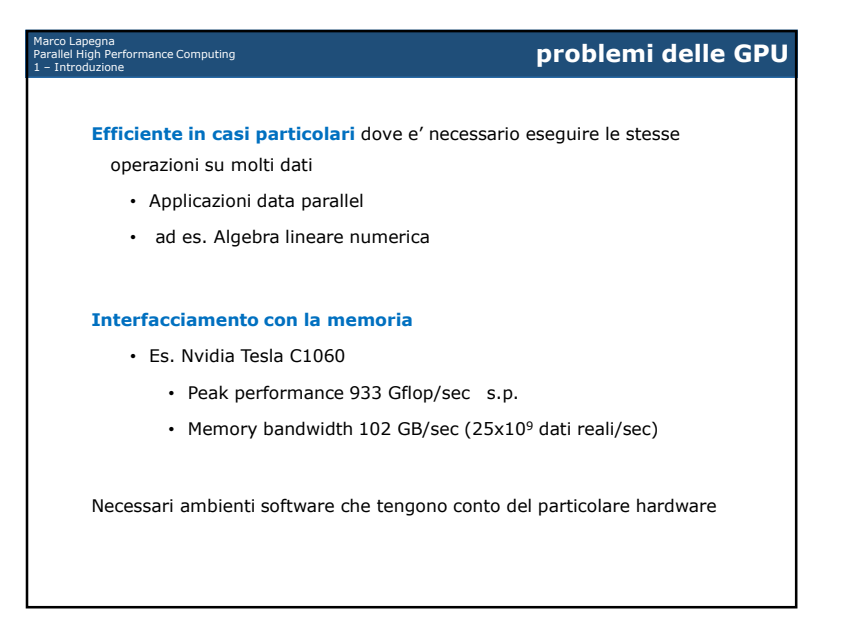

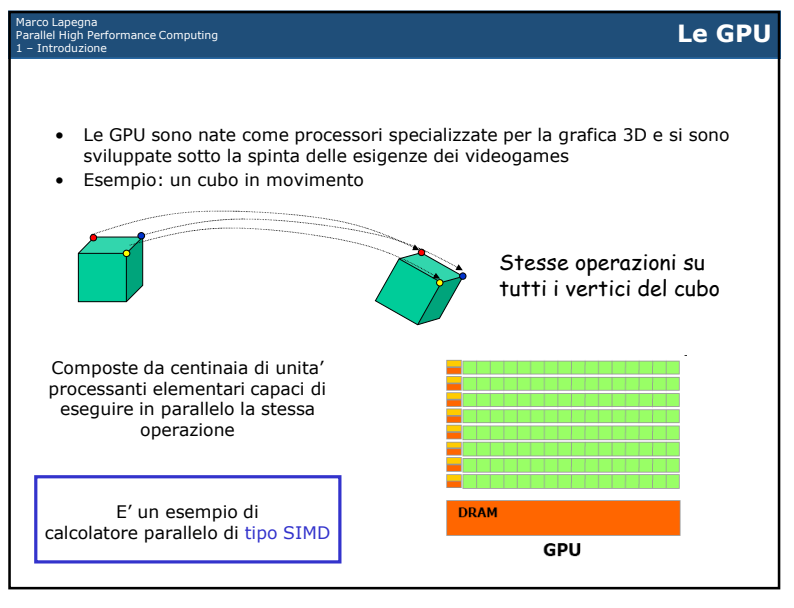

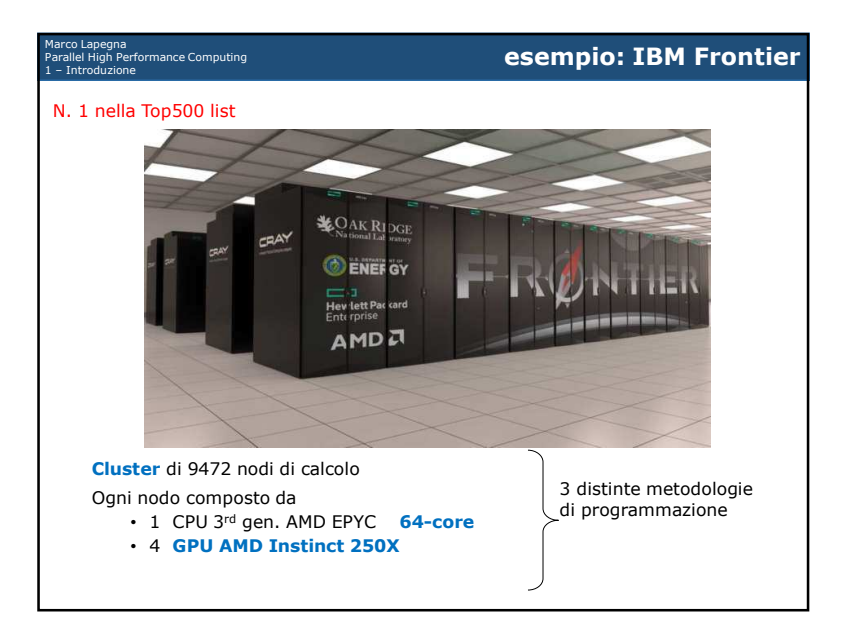

6

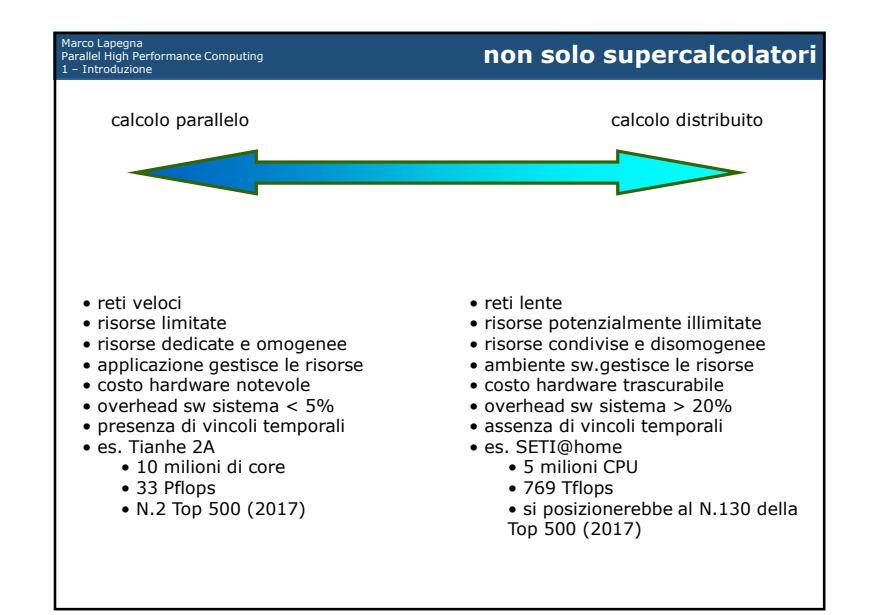

### 21

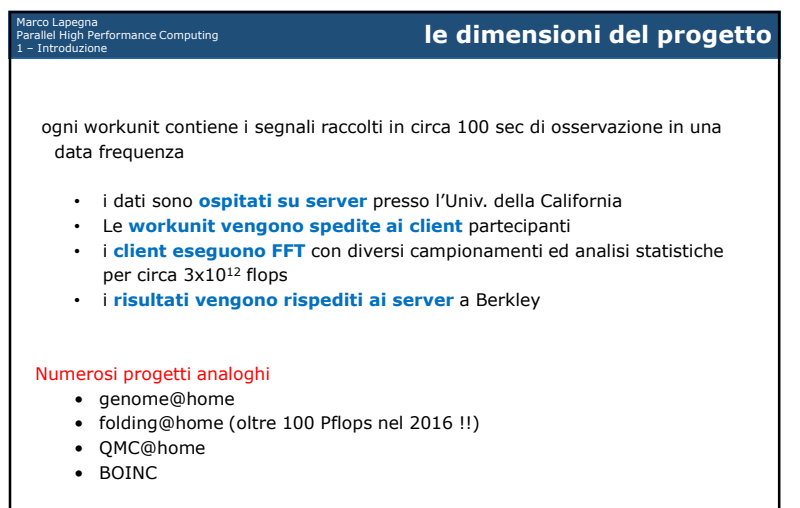

## Marco Lapegna Parallel High Performance Computing

### 1 – Introduzione **Progetto SETI@home (1999)**

Progetto per la ricerca di intelligenze extraterrestri

Ricerca di sequenze regolari di frequenze all'interno dei segnali radio raccolti dal radiotelescopio di Arecibo

Progetto a base volontaria dove ognuno puo' mettere <sup>a</sup> disposizione il proprio computer quando non viene

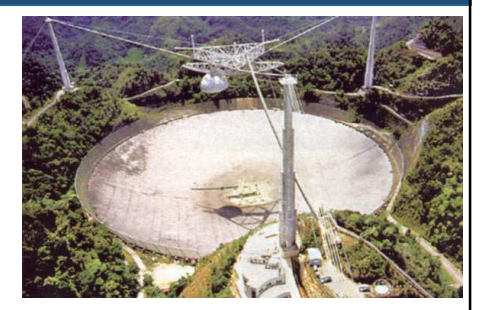

utilizzato, facendo partire un programma al posto dello screensaver

Migliaia di nastri da 35 GB. ogni nastro da 35 Gbyte e' diviso in oltre 150000 workunit di circa 350 Kb

Completato nel marzo 2020. Ha permesso lo studio della radiazione cosmica di fondo e la sperimentazione di tecnologie software per il calcolo distribuito

 $1^{2}$ 

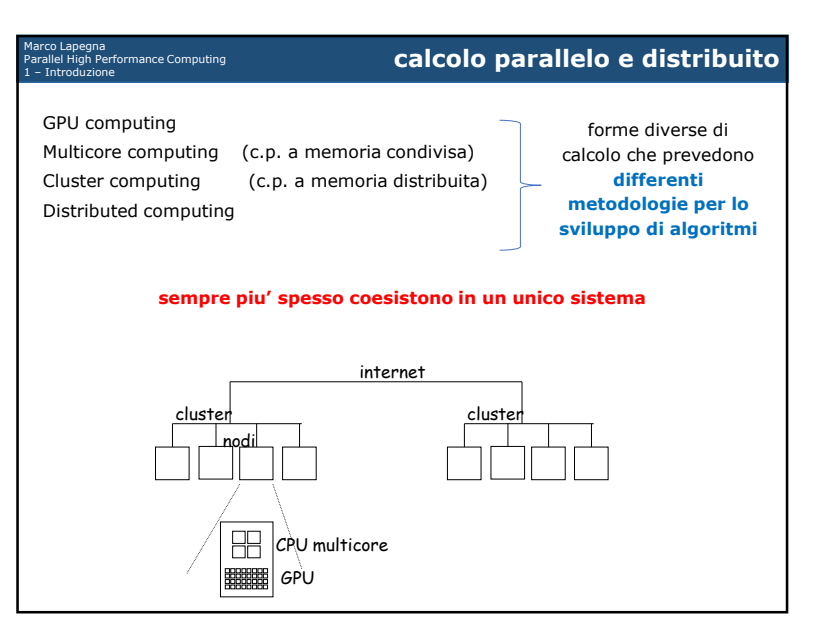

7

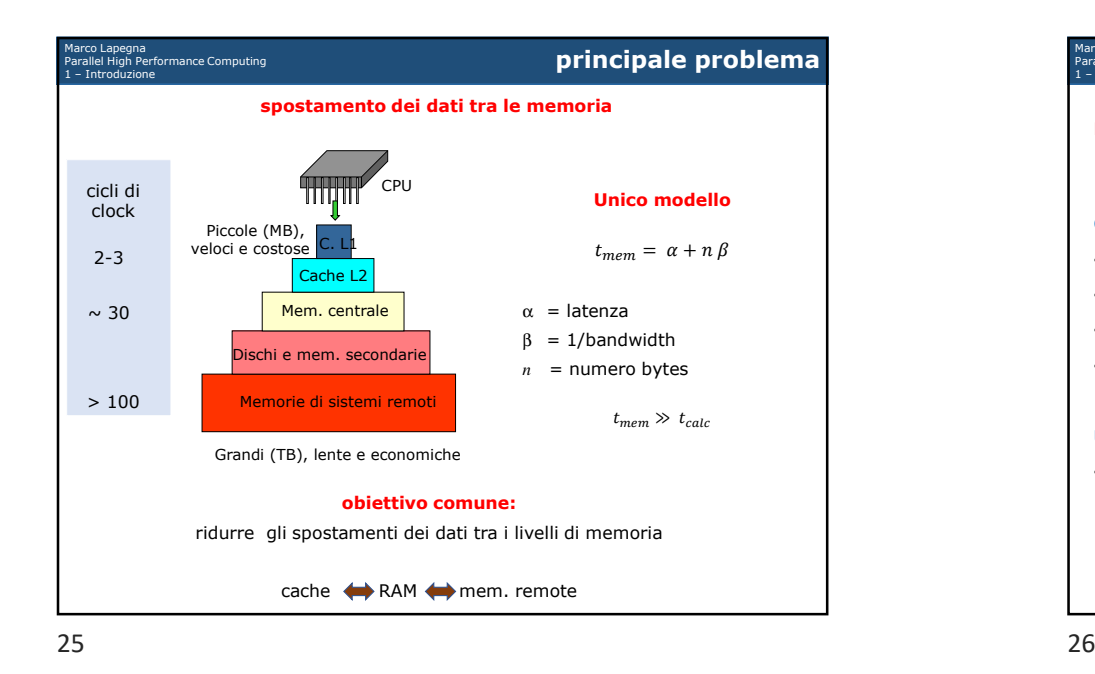

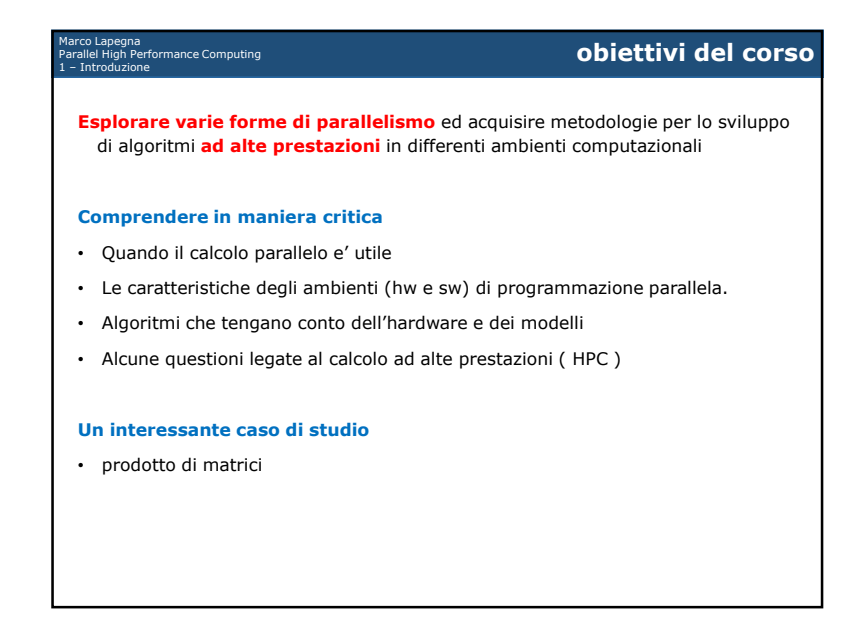

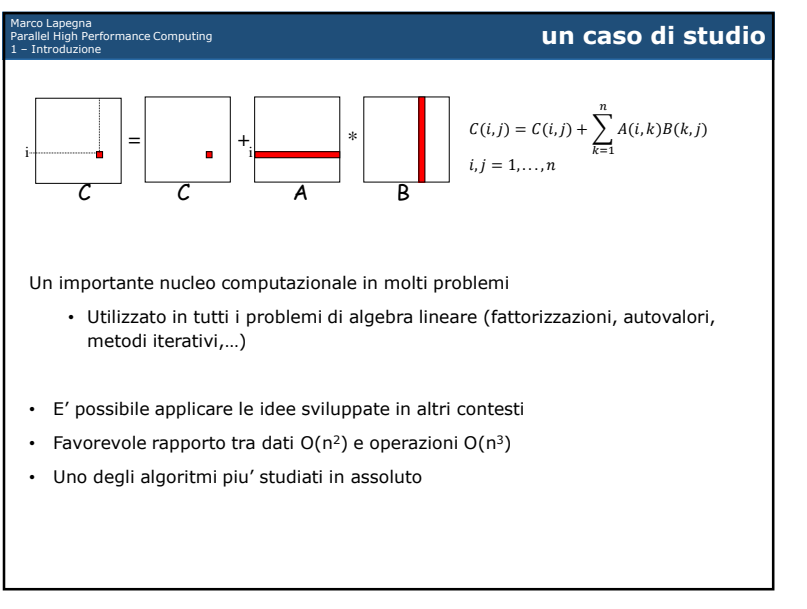